## $\overline{\text{www.ps.bam.de/ZG11/10L/L11G02NP.PS/.PDF; Start-Ausgabe}}$ -6 -8 N: Keine Ausgabe-Linearisierung (OL) in Datei (F), Startup (S), Gerät (D)

Für Eingabe *olv\****30** (TLS00) und Ausgabe *LCH\****am** für 4 Systeme ( *m*=0 bis 4) **Farbmetrische Daten für Systemketten TLS00 −> ORS18, TLS00, NRS18, SRS18** Sechs CIELAB-Bunttonwinkel des Gerätes ORS18: (37.7 96.4 150.9 236.0 305.0 353.7); Sechs CIELAB-Bunttonwinkel des Gerätes TLS00: (40.0 102.8 136.0 196.4 306.3 328.2); Sechs CIELAB-Bunttonwinkel des Gerätes NRS18: (25.5 92.3 162.2 217.0 271.7 328.6); Sechs CIELAB-Bunttonwinkel des Gerätes SRS18: (30.0 90.0 150.0 210.0 270.0 330.0); Für Eingabe *olv\****30** (SRS18) und Ausgabe *LCH\****am** für 4 Systeme ( *m*=0 bis 4) C V

 10 *On* 0.5 0.0 0.0 0.5 0.5 30 33.8 40.4 40 25.3 55.5 40 37.4 34.1 40 37.4 35.7 40 20 *−* 1.0 0.0 0.5 0.0 1.0 0 48.1 71.7 4 *Nr.Farbe olv\****30 −>TLS00** *n\*, c\*, H\****si0** *LCH\****a1 −>TLS00** 01 *N* 0.0 0.0 0.0 1.0 0.0 − 02 *Vn* 0.0 0.0 0.5 0.5 0.5 270 22.1 26.9 306 15.3 23.9 306 37.4 34.2 306 37.4 33.7 306 03 *V* 0.0 0.0 1.0 0.0 1.0 270 26.2 53.8 306 30.5 47.8 306 56.7 68.4 306 56.7 67.4 306 04 *Ln* 0.0 0.5 0.0 0.5 0.5 150 39.9 42.0 136 41.8 46.5 136 37.4 32.1 136 37.4 34.9 136 05 *Cn* 0.0 0.5 0.5 0.5 0.5 210 36.5 26.5 196 43.4 57.3 196 37.4 34.6 196 37.4 34.9 196 06 <sup>−</sup> 0.0 0.5 1.0 0.0 1.0 240 51.5 47.5 251 58.8 27.6 251 56.7 69.2 251 56.7 68.3 251 07 *L* 0.0 1.0 0.0 0.0 1.0 150 61.7 84.0 136 83.6 93.1 136 56.7 64.2 136 56.7 69.7 136 08 − 0.0 1.0 0.5 0.0 1.0 180 52.3 59.7 166 85.2 99.4 166 56.7 75.0 166 56.7 69.1 166 09 *C* 0.0 1.0 1.0 0.0 1.0 210 55.0 53.0 196 86.9 115 196 56.7 69.1 196 56.7 69.7 196 11 *Mn* 0.5 0.0 0.5 0.5 0.5 329 27.2 24.7 328 28.5 64.2 328 37.4 38.5 328 37.4 38.0 328 12 *−* 0.5 0.0 1.0 0.0 1.0 299 31.2 50.6 317 43.5 126 317 56.7 71.1 317 56.7 70.1 317 13 *Ln* 0.5 0.5 0.0 0.5 0.5 90 51.8 43.9 103 46.3 46.5 103 37.4 34.8 103 37.4 35.0 103 14 *Z* 0.5 0.5 0.5 0.5 0.0 − 15 *Vw* 0.5 0.5 1.0 0.0 0.5 270 60.8 26.9 306 63.0 23.9 306 76.1 34.2 306 76.1 33.7 306 16 *−* 0.5 1.0 0.0 0.0 1.0 119 74.0 82.3 119 88.3 89.2 119 56.7 64.1 119 56.7 67.0 119 17 *Lw* 0.5 1.0 0.5 0.0 0.5 150 78.6 42.0 136 89.5 46.5 136 76.1 32.1 136 76.1 34.9 136 18 *Mw* 0.5 1.0 1.0 0.0 0.5 210 75.2 26.5 196 91.1 57.3 196 76.1 34.6 196 76.1 34.9 196 19 *O* 1.0 0.0 0.0 0.0 1.0 30 49.6 80.9 40 21 *M* 1.0 0.0 1.0 0.0 1.0 329 36.3 49.4 328 57.0 128 328 56.7 76.9 328 56.7 75.9 328 22 *−* 1.0 0.5 0.0 0.0 1.0 60 72.0 72.2 71 71.3 85.7 71 56.7 66.1 71 23 *Ow* 1.0 0.5 0.5 0.0 0.5 30 72.5 40.4 40 73.0 55.5 40 24 *Mw* 1.0 0.5 1.0 0.0 0.5 329 65.9 24.7 328 76.2 64.2 328 76.1 38.5 328 76.1 38.0 328 25 *Y* 1.0 1.0 0.0 0.0 1.0 90 85.6 87.7 103 92.6 93.0 103 56.7 69.6 103 56.7 70.1 103 26 *Yw* 1.0 1.0 0.5 0.0 0.5 90 90.5 43.9 103 94.0 46.5 103 76.1 34.8 103 76.1 35.0 103 27 *W* 1.0 1.0 1.0 0.0 0.0 − **ORS18** 18.0 0.0 − 56.7 0.0 − 95.4 0.0 − **TLS00** *LCH\****a2**  $0.0 \quad 0.0 \quad -$ 47.7 0.0 − 50.5 111 40 53.9 89.9 4 95.4 0.0 − **NRS18** *LCH\****a3** 18.0 0.0 − 56.7 0.0 − 56.7 68.3 40 56.7 71.3 40 56.7 68.6 4 76.1 34.1 40 76.1 35.7 40 95.4 0.0 − **SRS18** *LCH\****a4** 18.0 0.0 −  $56.7$  0.0 − 56.7 67.2 4 56.7 68.3 71 95.4 0.0 −

 $a^*_{r0} = a^*_{30} \cos(30) + l^*_{30} \cos(150)$  $\begin{bmatrix} b^*_{r0} = o^*_{r0} \sin(30) + l^*_{r0} \sin(150) - v^*_{r0} \sin(270) \end{bmatrix}$   $\begin{bmatrix} H^*_{s0} = round \ (H^*_{s0}) \end{bmatrix}$   $\begin{bmatrix} b^*_{r0} = o^*_{r0} \sin(30) + l^*_{r0} \sin(150) - v^*_{r0} \sin(270) \end{bmatrix}$   $\begin{bmatrix} H^*_{s0} = round \ (H^*_{s0}) \end{bmatrix}$  $H^*_{\text{S0}} = \text{atan} \left( b^*_{\text{r0}} / a^*_{\text{r0}} \right)$  $H^*_{\text{si0}} = round ( H^*_{\text{si0}} )$ 

M

C

**Farbmetrische Daten für Systemketten SRS18 −> ORS18, TLS00, NRS18, SRS18**

C

M

Sechs CIELAB-Bunttonwinkel des Gerätes ORS18: (37.7 96.4 150.9 236.0 305.0 353.7); Sechs CIELAB-Bunttonwinkel des Gerätes TLS00: (40.0 102.8 136.0 196.4 306.3 328.2); Sechs CIELAB-Bunttonwinkel des Gerätes NRS18: (25.5 92.3 162.2 217.0 271.7 328.6); Sechs CIELAB-Bunttonwinkel des Gerätes SRS18: (30.0 90.0 150.0 210.0 270.0 330.0);

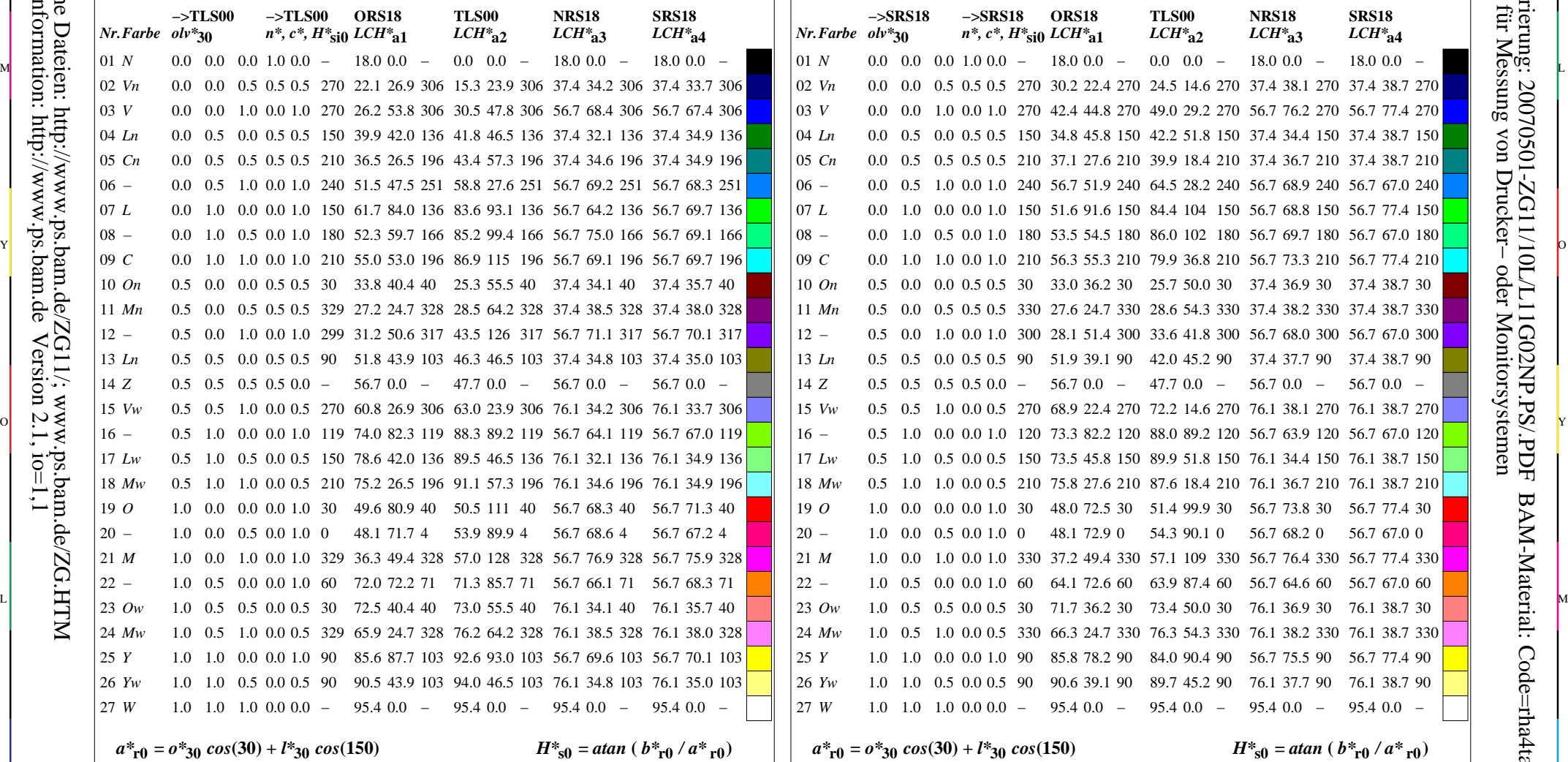

ZG111−

-6

BAM-Material: Code=rha4ta

-6

 Anwendung für Messung von Drucker− oder Monitorsystemen BAM-Registrierung: 20070501-ZG11/10L/L11G02NP.PS/.PDF

oder

 $H^*_{\text{si0}} = round ( H^*_{\text{si0}} )$ 

V

 $b^*$ <sub>r0</sub> =  $o^*$ <sub>30</sub> sin(30) +  $l^*$ <sub>30</sub> sin(150) –  $v^*$ <sub>30</sub> sin(270)

L

-6 -8 TLS00, SRS18−>ORS18, TLS00, NRS18, SRS18; 27 Farben BAM-Prüfvorlage ZG11; Transfer olv\*3, LCH\*a, nce\*, 3/12 Eingabe: *rgb (->olv\*3) setrgbcolor* Ausgabe: keine Eingabeänderung

 $\overline{O}$ 

ZG110−7

Y

-8

-8